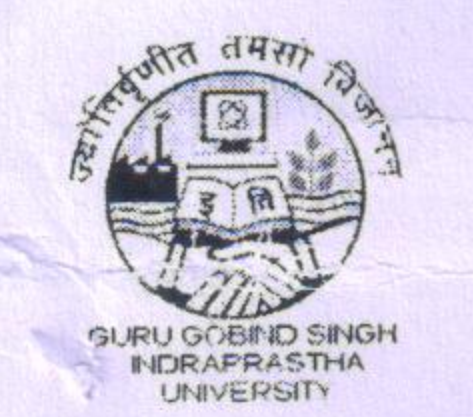

1.0

Guru Gobind Singh Indraprastha University Sector - 16C, Dwarka, New Delhi - 110078

## No.F.:GGSIPU/Aff.letter/SLCHE/2019-20/U398

Dated: 06 .01 .2020

Continuation of Provisional Affiliation for conduct of B.Ed programme for the Academic Subject: **Session 2019-2020.** 

In terms of Section 5(21) of the Guru Gobind Singh Indraprastha University Act 1998, continuation of provisional affiliation has been approved by the Board of Affiliation for conduct of the following programme(s)/course(s) at St. Lawrence College of Higher Education, Geeta Colony, Facility Center, Delhi - 110030 during Academic Session 2019-2020:-

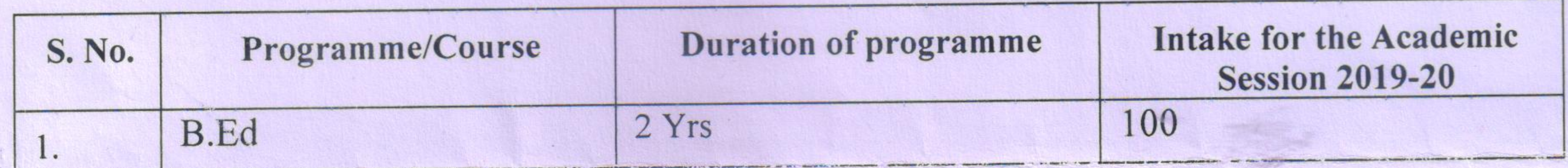

This provisional affiliation is subject to fulfillment of following conditions:-

- That the institution/society shall adhere to the provisions of Act 1998, the Statute, the Ordinances and regulations of the Guru Gobind Singh Indraprastha University and will comply with the standing orders and directions of the University throughout the period of affiliation and fulfill conditions indicated in the Policy Guidelines issued by Govt. of NCT, Delhi and approval of the Statutory Body (wherever applicable). In addition to above the deficiencies pointed out / suggestions given by the Joint Assessment Committee in its report shall also be removed / taken up and compliance of the same shall also be submitted in the University within a month after seeking the report of JAC. The copy of the report may be collected from the affiliation branch of the University, if not collected earlier.
- That the institution/society shall not conduct any full time, part time or distance education  $2.0$ programme(s) within its premises without the specific prior permission of the University and will not conduct any programme whatsoever of any other University in the said campus. It will also not use the trademark/trade name of the University for any other admission/teaching activity/conduct of any other programme at any other campus till it remains affiliated with Guru Gobind Singh Indraprastha University.
- That the institution/ society shall ensure that ragging is completely banned among student  $3.0$ community and prohibited in the campus and hostels of the institute/college. Some teachers shall be made responsible in order to guarantee implementation of this Order of the Government.
- That the institution / society shall create special facilities such as ramps, rails and special toilets 4.0 and make other necessary arrangements to suit the special needs of physically challenged persons.

- That the institution / society shall ensure availability of Principal / Director, faculty and non- $5.0$ teaching staff qualified and adequate as per the norms of University / Statutory Body in respect of each programmes conducted throughout the session.
- That the institution / society shall ensure maintenance of its class rooms, laboratories, computer centre,  $6.\hat{0}$ library, common rooms, faculty rooms, seminar hall/ conference room, ambience etc., as also the augmentation of the library, labs, computer centre as and when required as per the demand of the course curriculum.

 $1$  of  $3$ 

Comptended on

- That the institution/ society shall follow the course curriculum, examination scheme and fee structure prescribed by the University / State Govt. and will not charge any unauthorized additional fee on any account like providing Book Bank facilities / placement facilities to the students, conducting lectures / seminar / workshop, etc. for knowledge / entrepreneurship development of students (expenditure for which shall be preferred to be met out from the Institute's share of student activity fees) or any advance fee for the next session.
- It will also be ensured that security deposits of students and their original certificates are returned back 8.0 in appropriate manner and within stipulated time. The students of the Institute shall not be harassed in this context. Further, no student either passed out and / or pursuing studies at your Institute shall be discriminated on the ground of gender.
- That the institution/ society shall upload the specifications of land, built-up area, land use, etc., aside 9.0 status of faculty and other academic facilities available, categorically on its website indicating the courses with intake allowed to be conducted by the University so that the students are well aware of the quality standards maintained by the institute. Any developments regarding change in faculty, academic facilities etc. shall also be displayed on the website within a week so that there is total transparency in conduct of the programme.
- That the institution/ society shall organize faculty development and student awareness programmes 10.0 through seminars, conferences and workshops, etc., in order to maintain quality standards and promote excellence in imparting education. Value education shall be a part of overall development of the students and the institution / society shall take measures to promote it.
- The Institution shall not without the previous permission of the University suspend instructions in 11.0 any subject or course of study, where it is authorized to teach a programme or impart education.

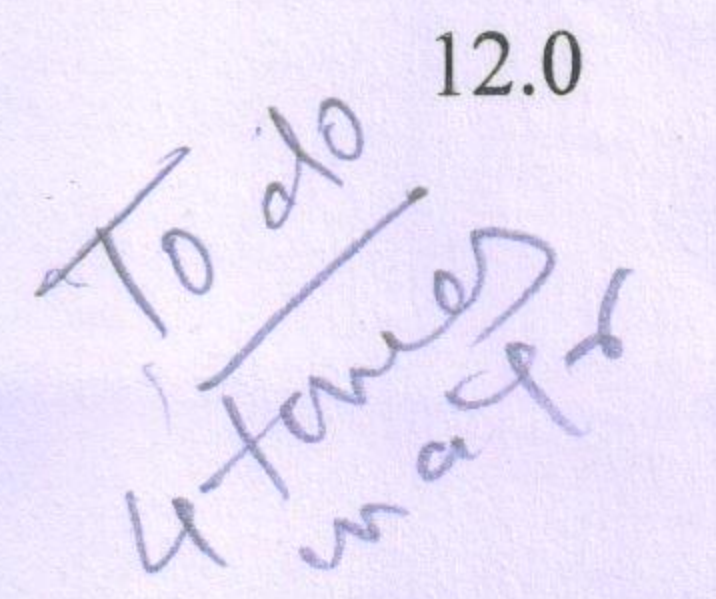

 $7.$ 

- That the institution / society shall submit a feedback / compliance report after every quarter highlighting the status of faculty and indicating its academic progress. In case any complaint is referred by the University regarding the institution or any of its component, it will be the responsibility of the institution / society to submit compliance and rectify the deficiency / discrepancy in a time bound manner.
- That the Institute / Society shall setup a Internal Complaint Committee under the "The Sexual 13.0 Harassment of Women at Workplace (Prevention, Prohibition & Rederessal) Act, 2013 and send yearly report to UGC, Women's Commission".
- That the Institute / Society shall setup a Grievance Redressal Committee to address / resolve the 14.0 grievances of students as per directions of Hon'ble Supreme Court in W.P.(C) No. 793/17. The constitution of committee shall be displayed properly in the institute.
- That the institute / Society ensure installation of appropriate Fire Safety equipments and 15.0 availability of valid Fire Safety Certificate from concerned Government department. In case of non availability / renewal of Fire Safety Certificate, the institute is directed to submit the same by 29.02.2020.
- That the institute / Society ensure that the deficiency/ shortcomings/ suggestions pointed out in 16.0 the NOC of GNCTD have been resolved / complied with, in consonance with the NOC. If not complied with, the same shall be complied with latest by 29.02.2020.
- This provisional affiliation letter is being issued subject to submission of an, duly notarized, 17.0 undertaking by the Institute on the Non-Judicial Stamp Paper of Rs.100/- in the enclosed format within 15 days of the issue of this letter.

 $2$  of  $3$ 

In the event of infringement / contravention/ non-compliance or flouting of the University Norms/ Govt. Policy Guidelines/ Statutory body Standards, the University shall be constrained to take an appropriate action and shall be free to withdraw affiliation and the liabilities arising out of such withdrawals would solely be that of the institution / promoting society.

(Brig. P. K. Upmanyu) **Joint Registrar (Affiliation)** 

**The Principal/Director** St. Lawrence College of Higher Education, **Geeta Colony, Facility Center, Delhi - 110030** 

No.F.:GGSIPU/Aff.letter/SLCHE/2019-20/4398

Dated: 06:002020

Copy to:

The Director, Directorate of Higher Education, Govt. of NCT, Delhi, 5, Shamnath Marg,  $(i)$ Delhi-110054.

Regional Director, National Council for Teacher Education, 20/198, Kaveri Path, Near  $(ii)$ Mansarover Stadium, Jaipur - 302020 (Rajasthan)

CAPTER THE CAR CONTROLLED WARRANT CAR

 $(iii)$ Controller of Examinations, GGSIPU, New Delhi.

Dr. Neelima Markandey) **Assistant Registrar (Affiliation)** 

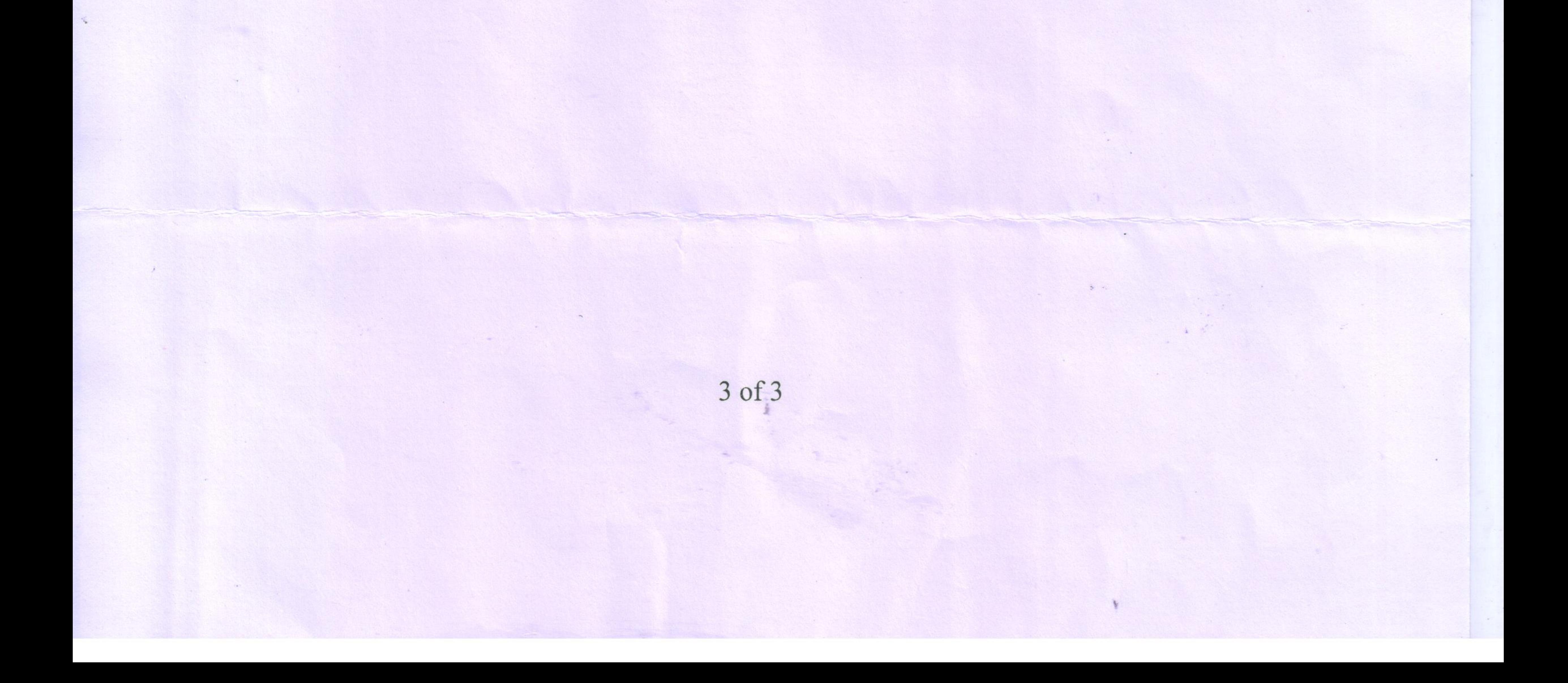